# **E5070B-17**

# **S E R V I C E N O T E**

Supersedes: NONE

## E5070B - ENA Series Network Analyzer, 300 kHz to 3 GHz

**Serial Numbers:** 

**"JP1KK00001 to JP1KK99999, MY42100001 to MY44999999, SG42100001 to SG44999999"** 

### **"To strengthen the front USB receptacle, add USB receptacle retention plate"**

**Parts Required:** 

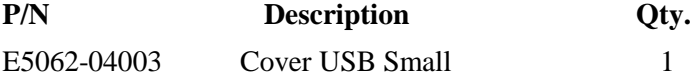

## ADMINISTRATIVE INFORMATION

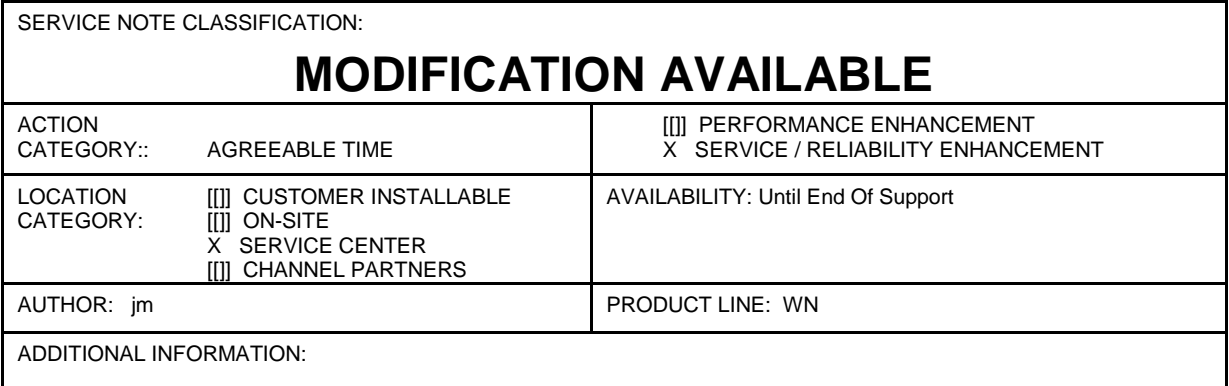

© AGILENT TECHNOLOGIES, INC. 2009 PRINTED IN U.S.A.

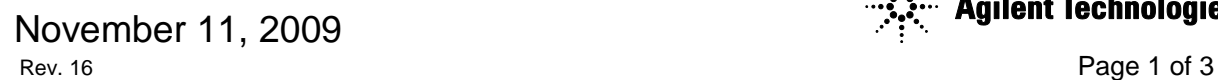

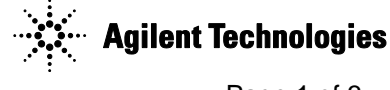

### **Situation:**

In case the front USB receptacle (E5070-66533) becomes loose, add USB receptacle retention plate (E5062-04003) to strengthen the front USB receptacle.

#### **Solution/Action:**

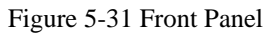

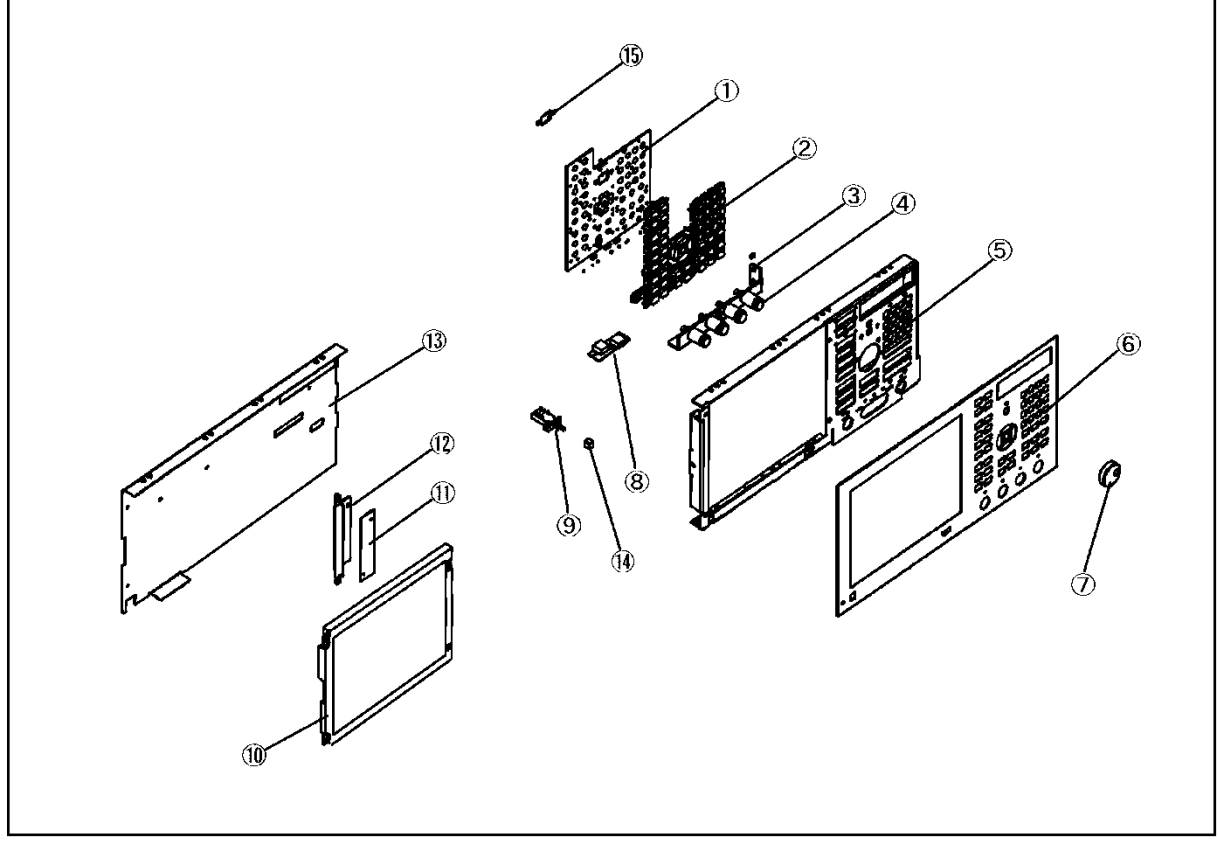

- e5070bse3007
- 1. Remove three pieces of screws. (See Reference Designator #8 of Figure 5-31 and Table 5-31 in the service manual)
- 2. Add USB receptacle retention plate.
- 3. Add the removed screws (See Reference Designator #8 of Figure 5-31 and Table 5-31 in the service manual) with 9 in-lb torque driver/T10 bit

Note: Pay attention to the direction of the USB receptacle retention plate.

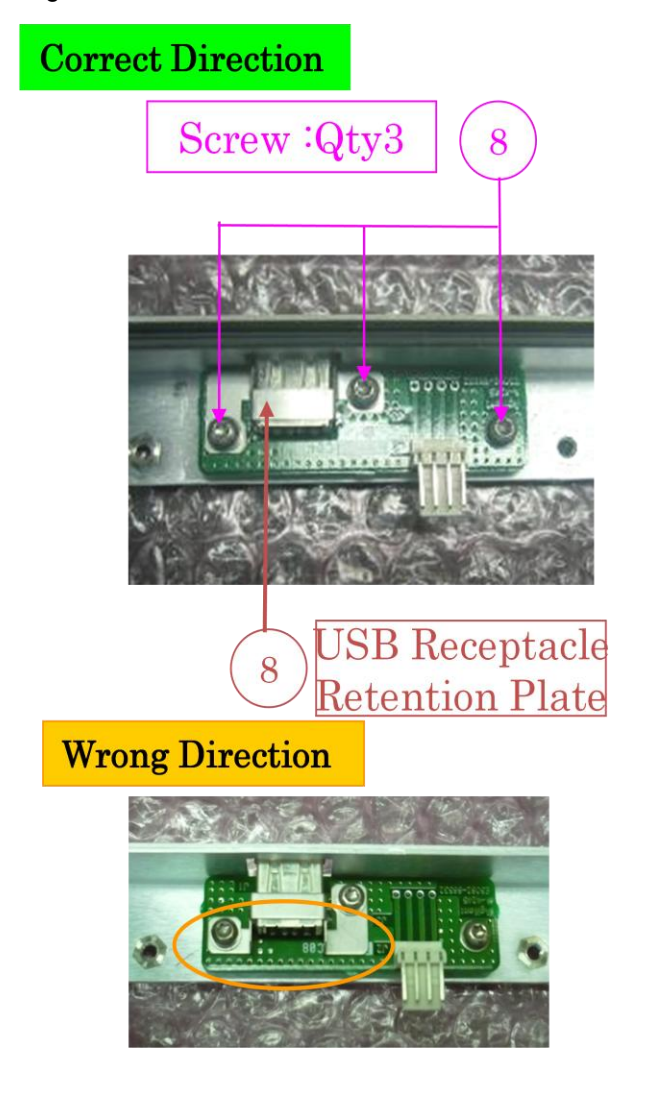

- End Of Document -